# **Doporučené zdroje**

#### **Standardy a legislativní dokumenty**

- [Informace o zákonu o přístupnosti internetových stránek a mobilních aplikací na webu](https://www.mvcr.cz/clanek/pristupnost-internetovych-stranek-a-mobilnich-aplikaci.aspx) [Ministerstva vnitra ČR](https://www.mvcr.cz/clanek/pristupnost-internetovych-stranek-a-mobilnich-aplikaci.aspx)
- [Vzor prohlášení o přístupnosti](https://pristupne-stranky.cz/vzor-prohlaseni-o-pristupnosti/)
- [Web Content Accessibility Guidelines \(WCAG\): seznamte se, prosím](https://poslepu.cz/web-content-accessibility-guidelines-wcag-seznamte-se-prosim/)

#### **Jak na přístupnost webu**

- [Jak na přístupnost \(nejen\) knihovních webů](https://poslepu.cz/jak-na-pristupnost-knihovnich-webu/)
- [Přístupnost webů knihoven ukázky dobré a špatné praxe](https://poslepu.cz/pristupnost-webu-knihoven-ukazky-dobre-a-spatne-praxe/)
- [Praktické postřehy z testování přístupnosti webů v soutěži Biblioweb](https://poslepu.cz/prakticke-postrehy-z-testovani-pristupnosti-webu-v-soutezi-biblioweb/)
- [Jak na jednoduchý audit přístupnosti otestujte si bezbariérovost svého webu](https://poslepu.cz/jak-na-jednoduchy-audit-pristupnosti-otestujte-si-bezbarierovost-sveho-webu/)
- [Digitální design bez bariér audio, video i komentované slajdy](https://poslepu.cz/digitalni-design-bez-barier-audio-video-i-komentovane-slajdy/)
- [Standard Handicap Friendly pohledem porotce přístupnosti webu](https://poslepu.cz/standard-handicap-friendly-pohledem-porotce-pristupnosti-webu/)
- [Barevný kontrast na webu a nástroje, které s ním pomohou](https://www.vzhurudolu.cz/prirucka/kontrast)
- [Informace pro všechny: evropská pravidla pro tvorbu snadno srozumitelných informací](http://www.spmpcr.cz/wp-content/uploads/delightful-downloads/2015/06/Informace_pro_vsechny.pdf)

### **Přístupnost dokumentů**

- [Pravidla pro kontrolu přístupnosti v Microsoft Office](https://support.microsoft.com/cs-cz/office/pravidla-pro-kontrolu-p%c5%99%c3%adstupnosti-651e08f2-0fc3-4e10-aaca-74b4a67101c1?ui=cs-cz&rs=cs-cz&ad=cz#bkmk_checkererrorswarnings) (nápověda primárně určená pro uživatele tohoto kancelářského balíku; většina pravidel je však univerzálně platná i pro další softwarové nástroje pro tvorbu dokumentů)
- [Sedmero zásad pro přístupné PDF dokumenty](https://sites.google.com/view/pristupnost-informaci/normy/sedmero-z%C3%A1sad-pro-p%C5%99%C3%ADstupn%C3%A9-pdf-dokumenty)

#### **Uživatelé webu se specifickými potřebami**

- [Jak pracují s informacemi lidé se zrakovým postižením](https://docs.google.com/presentation/d/1inMkRfsqDuUq0jOrCUslKGDurw6gDY-CGT7B2hkMMzU/edit?usp=sharing) (prezentace)
- [Jak používají zrakově postižení počítač nebo mobil](https://poslepu.cz/jak-pouzivaji-zrakove-postizeni-uzivatele-pocitac-nebo-mobil/)

#### **Přístupnost mobilních aplikací**

- [Přístupnost mobilních aplikací](https://sites.google.com/view/pristupnost-informaci/p%C5%99%C3%ADstupnost/p%C5%99%C3%ADstupnost-mobiln%C3%ADch-aplikac%C3%AD)
- [Přístupnost mobilních aplikací pro nevidomé uživatele](https://poslepu.cz/pristupnost-mobilnich-aplikaci-pro-nevidome-uzivatele/)

## **Zahraniční zdroje**

- [WebAIM: Web Accessibility in Mind](https://webaim.org/)
- [How to Meet WCAG \(Quick Reference\)](https://www.w3.org/WAI/WCAG21/quickref/)
- [Microsoft: Inclusive Design](https://www.microsoft.com/design/inclusive/)
- [Web Accessibility Tutorials: Guidance on how to create websites that meet WCAG](https://www.w3.org/WAI/tutorials/)

#### **Užitečné nástroje**

- [WAVE a HeadingsMap](https://prirucky.ipk.nkp.cz/pristupnost/kontrola_hierarchie_nadpisu)  nástroje pro kontrolu hierarchie nadpisů
- [WebAIM Contrast Checker](https://prirucky.ipk.nkp.cz/pristupnost/overeni_kontrastu) validátor kontrastu
- [WebAIM Link Contrast Checker](https://webaim.org/resources/linkcontrastchecker/) validátor kontrastu odkazů
- [ColorZilla](https://prirucky.ipk.nkp.cz/pristupnost/zjisteni_barev) doplněk webového prohlížeče ke zjišťování barev
- [WAVE Web Accessibility Evaluation Tool](https://prirucky.ipk.nkp.cz/pristupnost/celkove_overeni_pristupnosti) validátor přístupnosti
- [NVDA](http://nvda-project.cz/) open source odečítač obrazovky pro Microsoft Windows

#### **Simulace zrakových vad**

- [Jak vidí svět lidé s očními vadami?](https://www.idnes.cz/onadnes/zdravi/obrazem-jak-vidi-svet-lide-s-ocnimi-vadami.A111207_101821_zdravi_pet/foto/PET3faa2c_ocisedy.jpg)  obrázky simulace zrakových vad
- ViaOpta Simulator aplikace, která pomocí kamery mobilu nebo tabletu simuluje zrakové vady; je dostupná jako pro [Android,](https://play.google.com/store/apps/details?id=com.novartis.visionsimulator) tak pro [IOS](https://apps.apple.com/us/app/viaopta-simulator/id778653985).
- [Coblis](https://www.color-blindness.com/coblis-color-blindness-simulator/) simulátor barvosleposti
- [Let's get color blind](https://chrome.google.com/webstore/detail/lets-get-color-blind/bkdgdianpkfahpkmphgehigalpighjck?hl=cs) rozšíření pro prohlížeč Chrome, které simuluje různé typy poruch barvocitu
- mobilní aplikace pro simulaci poruch barvocitu:
	- [Daltonizer](https://play.google.com/store/apps/details?id=fr.nghs.android.cbs&hl=cs) pro Android
	- [Daltonize Me Camera](https://apps.apple.com/cz/app/daltonize-me-camera/id936535542?l=cs) pro iOS

From: <https://prirucky.ipk.nkp.cz/> - **Metodické příručky pro knihovny**

Permanent link: **[https://prirucky.ipk.nkp.cz/pristupnost/doporucene\\_zdroje?rev=1600430975](https://prirucky.ipk.nkp.cz/pristupnost/doporucene_zdroje?rev=1600430975)**

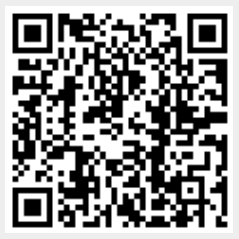

Last update: **2020/09/18 14:09**